## **DYNAMICZNE MODELE EKONOMETRYCZNE**

VIII Ogólnopolskie Seminarium Naukowe, 9-11 września 2003 w Toruniu Katedra Ekonometrii i Statystyki, Uniwersytet Mikołaja Kopernika w Toruniu

> Beata Bazeli Uniwersytet Mikołaja Kopernika w Touniu

# Zmienność w czasie parametrów modelu a wewnętrzna struktura badanych procesów ekonomicznych, przykłady empiryczne

### 1. Wstep

W modelowaniu ekonometrycznym empiryczny, dynamiczny model uznaje się za poprawny jeżeli oszacowane równanie (układ równań) w zadowalający sposób opisuje badany proces (badane procesy). Jednym z kryteriów "poprawności" modelu, obok zgodności z teorią ekonomiczną, stopniem dopasowania, istotnością parametrów itp., jest stałość w czasie parametrów modelu. Wydaje się, że ten ostatni aspekt "poprawności" modelu, w nowoczesnej ekonometrii<sup>1</sup>, nie został jeszcze należycie zbadany. W niniejszym artykule problem ten oczywiście nie zostanie rozwiazany, bowiem wymaga on szerokich studiów i obszernego przedstawienia. Artykuł stanowi tylko niewielką cząstkę tych studiów.

W polskiej literaturze z zakresu nowoczesnej ekonometrii problem zmienności w czasie parametrów modelu został podjęty przez prof. Zielińskiego. W pracy Zieliński [1986] autor dowodził, że w ekonometrycznych modelach liniowych opisujących zależności pomiędzy niestacjonarnymi procesami stochastycznymi parametry strukturalne są na ogół zmienne w czasie. Trendowosezonowa zmienność "parametru wolnego" jest rezultatem trendowosezonowych zmian wartości średnich badanych procesów. Zmienność pozostałych parametrów strukturalnych wynika ze zmienności w czasie funkcji kowariancyjnych tych procesów. Natomiast parametry w modelach opisujących zależności pomiędzy procesami stacjonarnymi są niezmienne w czasie. Nie ozna-

<sup>&</sup>lt;sup>1</sup> Pod pojęciem nowoczesnej ekonometrii rozumie się taką ekonometrię, która wykorzystuje teorię procesów stochastycznych, analizę spektralną itp.

cza to jednak prostego odwrócenia wnioskowania, że jeżeli parametry w modelu nie zmieniają się w czasie to procesy są stacjonarne.

W przedstawianym artykule postawiono następujące pytania: jak i czy parametry strukturalne modelu zmieniają się w czasie, jeżeli w modelu uwzględnimy lub nie wewnętrzną strukturę badanych procesów? oraz czy analiza zmienności w czasie parametrów modelu może być pewną wskazówką wyboru typu niestacjonarności i modelu regresji, wtedy gdy inne narzędzia identyfikacji struktury procesów nie rozstrzygają tego jednoznacznie? W tym celu przeprowadzono proste badanie empiryczne, w którym rozważano różne postacie modeli, zarówno uwzględniające wewnętrzną strukturę, jak i nie, i badano je pod kątem zmienności parametrów, a wielkość próby była nieduża tj. 15 obserwa $cji^2$ .

#### 2. Podstawowe narzędzia badania stałości parametrów modelu

W badaniu wykorzystano różne narzędzia badania stałości parametrów. Najprostszym narzędziem badania stałości parametrów jest wyznaczenie ocen parametrów rekursywna metoda najmniejszych kwadratów. Polega ona na tym, że zaczynając od małej podpróby (t= 1,2, ...t\*) szacuje się parametry modelu metodą najmniejszych kwadratów. Następnie rozszerza się próbę o jedną następną obserwację (t= 1,2, ... t\*, t\*+1) i ponownie szacuje się model. Kontynuuje się tę procedurę tak długo dopóki przedział estymacji nie obejmie całej próby  $(t=1,2,...,n, n \geq t^*)$ . Ciag wartości ocen parametrów daje obraz zmienności tych parametrów.

Innym narzędziem badania stałości parametrów są tzw. reszty jednoetapowe  $r_t$ . Sa to reszty obliczone dla ostatniego okresu podpróby i przyporządkowane ostatniemu momentowi w podpróbie. Dla każdej podpróby można wyznaczyć

błąd standardowy na podstawie reszt jednoetapowych  $t^* - k$  $S_{r_{i}} = \sqrt{\frac{\sum r_{i}}{r_{i}}}$  $r_{t*} = \sqrt{\sum_{t}^{t} t}$ 2  $\epsilon_* = \sqrt{\frac{Q}{t_*^* - L}}$  (gdzie k

oznacza liczbę szacowanych parametrów) i następnie wnioskować, że jeżeli wartość reszt jednoetapowej znajduje się poza przedziałem o końcach  $\pm 2 S_r$  od zera, to wskazuje to na to, że wystąpiła wyjątkowa wartość procesu

objaśnianego lub zmiana parametrów strukturalnych.

Podobne wnioski można wyciągnąć na podstawie rekursywnego testu Chowa. Statystyka tego testu jest następująca

 $^2$  Wybór niedużej próby do badania był podyktowany tym, że w polskiej rzeczywistości najczęściej nie można pozyskać dużej próby, szczególnie jeżeli są to dane roczne lub dotyczą kategorii makroekonomicznych.

$$
\text{Chow}_{t^*} = \frac{\left(\sum_{t=1}^{t^*} e_t^2 - \sum_{t=1}^{t^*-1} e_t^2\right)}{\sum_{t=1}^{t^*-1} e_t^2 \bigg/t^*-k},
$$

gdzie: et reszty modelu szacowanego MNK, k liczba szacowanych parametrów,  $t^* \le n$ ,  $t=1,2,...,n$ .

Przy założeniu prawdziwości hipotezy zerowej stwierdzającej, że w modelu nie wystąpiła zmiana strukturalna między momentami t\*-1 a t\*, statystyka ma rozkład F ze stopniami swobody 1,  $t^*$ -k<sup>3</sup>.

Klasycznymi narzędziami, które można przede wszystkim wykorzystać w badaniu stałości parametrów sa testy: stabilności parametrów strukturalnych modelu – test Chowa oraz test właściwości predyktywnych modelu (nazwa ang. Predictive Failure Test)  $PF^4$ .

#### 3. Przykłady empiryczne

W tej cześci artykułu przedstawiono wyniki empirycznego badania, w którym budowano modele zależności między dwoma niestacjonarnymi procesami i badano ich własności ze szczególnym uwzglednieniem zmienności w czasie parametrów strukturalnych. Wyniki dotyczą dwóch przykładów empirycznych. W każdym przykładzie, na wstępie dokonano identyfikacji procesów, których realizacjami mogły być analizowane szeregi czasowe. W celach identyfikacyjnych zastosowano następujące narzędzia: funkcję autokorelacji, funkcję autokorelacji cząstkowej, test Dickeya-Fullera (DF) i test ADF. Wyboru stopnia trendu deterministycznego dokonano przy zastosowaniu statystyki t-Studenta oraz testu F.

#### Przykład pierwszy

W pierwszym przykładzie ilustrację empiryczną oparto na danych rocznych pochodzących z 15 lat dla $Y_t$  – przewozy towaru A (w mln ton),  $X_t$  - produkcja towaru A (w mln ton). Na wstępie dokonano identyfikacji struktury tych procesów. Zastosowane narzędzia identyfikacji jednak nie pozwoliły jednoznacznie rozstrzygnąć, czy szeregi czasowe są realizacjami niestacjonarnych procesów w średniej, czy w funkcji kowariancyjnej tzn. czy trend jest typu deterministycznego, czy stochastycznego. Szereg Y<sub>t</sub> można zidentyfikować jako realizacją procesu o strukturze trendowo - autoregresyjnej (gdzie trend jest li-

<sup>&</sup>lt;sup>3</sup> Więcej na temat tego testu oraz reszt jednoetapowych można znaleźć np. w Charemza (1997) s. 65-68.

<sup>&</sup>lt;sup>4</sup> Szczegółowe omówienie tych testów znajduje się np. w Strzała (2000) s. 95-99.

niowy, a autokorelacja pierwszego rzędu), albo można go zidentyfikować jako proces typu ARIMA(1,1,0). Podobne wyniki identyfikacji uzyskano dla szeregu  $X_t$ , z tym, że proces resztowy po liniowym trendzie deterministycznym posiadał własności procesu białoszumowego. W związku z tym w dalszej części rozważano (między innymi) modele zależności zakładające odmienny rodzaj trendu.

Przedmiotem analizy były zatem następujące modele:

$$
Y_t = \alpha_0 + \alpha_1 X_t + \eta_t, \qquad (1)
$$

$$
Y_{t} = \beta_{0} + \beta_{1}t + \beta_{2}X_{t} + \beta_{3}Y_{t-1} + \varepsilon_{t}
$$
 (2)

$$
\Delta Y_t = \gamma_1 \Delta X_t + \zeta_t,\tag{3}
$$

$$
Y_t = \delta_1 X_t + \delta_2 Y_{t-1} + \delta_3 X_{t-1} + \zeta_t^*,
$$
\n(4)

Model (1) jest przykładem modelu zbudowanego w "tradycyjny" sposób, czyli bez uwzględnienia wewnętrznej struktury badanych procesów i dlatego można się spodziewać, że model ten nie będzie modelem zgodnym<sup>5</sup>, a proces resztowy  $\eta_t$  może być procesem niestacjonarnym i skorelowanym z  $X_t$ . Oznacza to również, że model ten nie będzie pod wieloma względami "poprawny". Wydaje się, że brak "poprawności" może dotyczyć także stałości w czasie parametrów modelu.

Uznając, że badane szeregi czasowe są realizacjami procesów niestacjonarnych w średniej, zbudowano model (2), w którym uwzględniono trend deterministyczny liniowy. Takim trendem bowiem wykazywały się badane procesy. W modelu tym wzięto pod uwagę pełną wewnętrzną strukturę badanych procesów i dlatego proces resztowy powinien być procesem białego szumu, gdyż punktem wyjścia budowy tego modelu była zależność dla białych szumów:  $\varepsilon_{y_t} = \rho \varepsilon_{x_t} + \varepsilon_t$ , gdzie  $\varepsilon_{y_t}$  i  $\varepsilon_{x_t}$  są procesami resztowymi modeli struktury procesów  $Y_t$  i  $X_t$ <sup>6</sup>.

Jak wcześniej wspomniano identyfikacja badanych szeregów nie dała jednoznacznej odpowiedzi co do struktury procesów, których realizacjami mogą być badane szeregi, dlatego rozważono model (3). Model ten powstał, przy założeniu, że procesy są niestacjonarne w funkcji kowariancyjnej a ich pierwsze różnice dają procesy stacjonarne. Identyfikacja badanych szeregów wskazała następnie, że szeregi dla pierwszych różnic wykazują autokorelację pierwszego rzędu zarówno dla  $\Delta Y_t$  jak i dla  $\Delta X_t$ , a zatem pełny model zgodny powinien być:  $\Delta Y_t = \rho_1 \Delta X_t + \rho_2 \Delta Y_{t-1} + \rho_3 \Delta X_{t-1} + \varepsilon_t$  (gdzie:  $\varepsilon_t$  proces białego szumu). W modelu (3) pominięto część autoregresyjną ponieważ w świetle testu t-Studenta i metody selekcji a posteriori parametry przy  $\Delta Y_{t-1}$  oraz  $\Delta X_{t-1}$  okazały się nieistotne.

<sup>&</sup>lt;sup>5</sup> Problem zgodności modelu ekonometrycznego jest rozważany np. w Talaga, Zieliński (1986),

<sup>&</sup>lt;sup>6</sup> Szeroki opis budowy zgodnego dynamicznego modelu jest przedstawiony w wielu pracach autora tej koncepcji prof. Zielińskiego, np. w Talaga, Zieliński (1986),

Model (4) jest wynikiem następującego postępowania: przy założeniu, że procesy  $Y_t$  i  $X_t$  sa typu ARIMA(1,1,0) zbudowano pełny model zgodny<sup>7</sup> tj.  $Y_t = \delta_1^* X_t + \delta_2^* X_{t-1} + \delta_3^* X_{t-2} + \delta_4^* Y_{t-1} + \delta_5^* Y_{t-2} + \varepsilon_t$  (gdzie  $\varepsilon_t$  jest procesem białego szumu) i następnie metodą selekcji *a posterori* wyeliminowano czynniki statystycznie nieistotne, w efekcie czego otrzymano zredukowany model zgodny postaci (4). Taka postać modelu jest znana w literaturze również jako model typu ADL(1,1).

Każdy z powyższych modeli szacowano MNK począwszy od podpróby równej t pierwszych obserwacji i następnie powiększano o jedną obserwację i ponownie szacowano tak długo aż wyczerpano przedział estymacji. Poza ocenami parametrów, dla każdej rekursji wyznaczono: odchylenie standardowe reszt, reszty jednoetapowe i odpowiednie przedziały błędów, statystykę Durbina-Watsona, współczynnik determinacji  $R^2$ , rekursywny test Chowa, testy stabilności parametrów strukturalnych modelu – test Chowa SS oraz test właściwości predyktywnych modelu PF.

We wszystkich tablicach przedstawionych poniżej niektóre kolumny oznaezono literami A, B, C, D. W kolumnie A podano wartości reszt jednoetapowych i przedziały błędów, w kolumnie B obliczony rekursywny test Chowa odpowiadające im wartości krytyczne odczytane z tablic rozkładu F dla poziomu istotności 0,05, kolumna C podaje obliczone wartości testu Chowa stabilności parametrów strukturalnych i odpowiednia wartość krytyczna odczytana z tablic rozkładu F dla poziomu istotności 0,05, a kolumna D podaje obliczone wartości testu właściwości predyktywnych i odpowiednie wartości krytyczne odczytane z tablic rozkładu F dla poziomu istotności 0,05. Odpowiednie wyniki dla modelu (1) są następujące:

|    | 1.0011 |            |          |       |           |                            |               |       |              |  |
|----|--------|------------|----------|-------|-----------|----------------------------|---------------|-------|--------------|--|
|    |        | Oceny      | $S_{et}$ | $R^2$ | <b>DW</b> | А                          | B             | C     | D            |  |
| T  |        | parametrów |          |       |           |                            |               | 3,98  |              |  |
|    | Stała  | X,         |          |       |           |                            |               |       |              |  |
| 6  | 1.86   | 0.55       | 0.166    | 0.957 | 2,81      | $-0.038(-0.33;0.33)$       | 0,095 7.71    | 0.49  | 2.77<br>6,00 |  |
|    | 1,898  | 0.54       | 0.15     | 0.964 | 2,8       | $-0.038(-0.3;0.3)$         | 0.097<br>6,61 | 0,88  | 3,82<br>4,82 |  |
| 8  | 1.897  | 0.54       | 0.137    | 0.976 | 2,81      | $0,001$ $(-0,27,0,27)$     | 0.001<br>5,99 | 3.78  | 5.23<br>4.21 |  |
| 9  | 1.64   | 0.58       | 0,169    | 0.976 | 2.06      | $0,229$ $(-0,31;0,31)$     | 5.54<br>5,59  | 4,135 | 3,87<br>3,46 |  |
| 10 | 1.42   | 0.62       | 0.198    | 0.975 | 1,32      | $0,272$ $(-0,34;0,34)$     | 4,49<br>5,32  | 4.206 | 2.47<br>3.69 |  |
| 11 | 1,17   | 0,66       | 0,232    | 0.976 | 0.89      | $0,329$ ( $-0,39;0,39$ )   | 4,9<br>5,12   | 1,67  | 1,45<br>3.63 |  |
| 12 | 1,1    | 0.67       | 0,224    | 0.982 | 0.9       | $0,111$ $(-0,38,0,38)$     | 0.37<br>4,96  | 1.999 | 1.96<br>3,71 |  |
| 13 | 1.13   | 0,66       | 0.214    | 0.985 | 0.97      | $-0.06$<br>$(-0.36; 0.36)$ | 0.106<br>4,84 |       | 3.98<br>3.14 |  |
| 14 | 1.13   | 0.64       | 0.246    | 0.981 | 0.99      | $(-0.42; 0.42)$<br>$-0.41$ | 5,16<br>4,75  |       |              |  |
| 15 | 1,36   | 0,63       | 0.247    | 0,982 | 0.93      | $-0.234(-0.42;0.42)$       | 1,283<br>4,67 |       |              |  |

Tablica 1. Wyniki dla modelu (1)

Zródło obliczenia własne

Analiza wartości ocen parametrów w modelu (1) pokazuje, że te oceny nie zmieniają się mocno. Większą zmiennością charakteryzuje się "wyraz wolny" niż parametr stojący przy  $X_t$ . Test Chowa wskazuje że wartości ocen parame-

 $^7$  Budowa modelu zgodnego dla procesów zintegrowanych została opisana w Zieliński (1995).

trów dla niektórych podprób różnią się istotnie, czyli zmieniają się w czasie. Poza tym wartości odchylenia standardowego reszt dla kolejnych rekursji zmieniają się, rosną. Wyniki dla tego modelu mogą być zatem niewiarygodne bo nie sa spełnione odpowiednie założenia.

Tablica 2. Wyniki dla modelu (2)

|         | Oceny parametrów                | $S_{\text{et}}$ | DW   | $R^2$ | А                     | B            | C    | D           |
|---------|---------------------------------|-----------------|------|-------|-----------------------|--------------|------|-------------|
| T       | X,<br>Stała<br>$Y_{t-1}$        |                 |      |       |                       |              | 4,53 |             |
| $2 - 8$ | 1,06 -0,14 0,74 0,035           | 0.169           | 1.92 | 0.97  | $0.03(-0.34;0.34)$    |              | 2.24 | 1,17 5,63   |
| 9       | $-0.2$<br>0.111<br>0.8<br>0.26  | 0.198           | 1.57 | 0.97  | $(0.19(-0.31, 0.31))$ | 3.35<br>7,71 | 1.23 | $0.69$ 6.16 |
| 10      | $-0.77$ $-0.28$ 0.88 0.324      | 0.206           | 1.34 | 0.98  | $0.15(-0.31;0.31)$    | 1.77<br>6.61 | 0.57 | 5.05<br>0.5 |
| 11      | $-1,47$ $-0,35$ $0,97$<br>0.416 | 0.198           | 1.33 | 0.99  | $(-0,3;0,3)$<br>0.1   | 0,66 5,99    |      | 0.53 4.53   |
| 12      | $-1.00$ $-0.31$ 0.9<br>0.304    | 0.193           | 1.35 | 0.99  | $-0.1$ $(-0.29;0.29)$ | 0.72<br>5.59 |      | 0.52 4.35   |
| 13      | $-1,02$ $-0,32$ 0.98 0.290      | 0,182           | 1.28 | 0.99  | $-0,06(-0,27;0,27)$   | 0.15<br>5,32 |      | 0,80 4,46   |
| 14      | $-0.41$ 1.0<br>0.326<br>$-1.47$ | 0,188           | 1.25 | 0.99  | $-0.18(-0.28, 0.28)$  | 1,8<br>5,12  |      | 0.01, 5.12  |
| 15      | $-1,44$ $-0,40$ $1,08$ $0,318$  | 0,178           | 1,36 | 0.99  | $0,01$ $(-0,27,0,27)$ | 0.01<br>4,96 |      |             |

Zródło: obliczenia własne

Wartości ocen parametrów modelu (2) wykazują się względną stabilnością, zwłaszcza jeżeli pominie się kilka pierwszych wartości ze względu na bardzo małą liczbę obserwacji. Zastosowane narzędzia badania stałości parametrów również nie wskazują na występowanie istotnej zmiany tych parametrów. Odchylenie standardowe reszt także nie charakteryzuje się dużą zmiennością. Największą zmienność parametrów można dostrzec dla "wyrazu wolnego", natomiast zależność między częściami stacjonarnymi jest stabilna. Współczynnik determinacji jest bardzo wysoki, statystyka Durbina-Watsona potwierdza brak autokorelacji pierwszego rzędu w resztach, a zatem można twierdzić, że model ten wykazuje dużo cech "porawności", co oznacza, że pod względem statystycznym jest modelem dobrym.

|    | Ocen.        | $S_{et}$                                                                    | $R^2$ | <b>DW</b> | А                        | B         | C                        | D             |
|----|--------------|-----------------------------------------------------------------------------|-------|-----------|--------------------------|-----------|--------------------------|---------------|
| t  | $\Delta X_t$ |                                                                             |       |           |                          |           | 4,75                     |               |
| 6  | 0,658        | 0,235                                                                       | 0,708 | 2,49      | $-0.033$ $(-0.47;0.47)$  |           | 0,07                     | 4,82<br>0.99  |
| 7  | 0,633        | 0.217                                                                       | 0,731 | 2.58      | $-0.062$ $(-0.43;0.43)$  | 0,12 5,99 | 0,48                     | 1,32<br>4,21  |
| 8  | 0,689        | 0,228                                                                       | 0.711 | 2,21      | 0.265<br>$(-0.45;0.45)$  | 2,04 5,59 | 0,00                     | 3,87<br>1,13  |
| 9  | 0.702        | 0.218                                                                       | 0.698 | 2,12      | 0.129<br>$(-0.43;0.43)$  | 0,38 5,32 | 0.03                     | 3.69<br>1.4   |
| 10 | 0,735        | 0.211                                                                       | 0,735 | 1,96      | 0.123<br>$(-0.41; 0.41)$ | 0,45,5,12 | 1,06                     | 1,77<br>3.63  |
| 11 | 0.716        | 0.21                                                                        | 0,726 | 2.06      | $-0.196$ $(-0.41;0.41)$  | 0,99 4,96 | 0.50                     | 3,71<br>2,08  |
| 12 | 0.708        | 0,209                                                                       | 0,733 | 1.91      | $-0,201$ $(-0,41;0,41)$  | 1,02 4,84 | 0,26                     | 2,68<br>3,98  |
| 13 | 0.681        | 0,243                                                                       | 0.67  | 1,46      | $-0,474$ $(-0,48;0,48)$  | 5,74 4,75 | $\overline{\phantom{a}}$ | 0.077<br>4,75 |
| 14 | 0.690        | 0,234                                                                       | 0,685 | 1,84      | $0.063$ $(-0.46, 0.46)$  | 0,08 4,67 |                          |               |
|    |              | $\alpha$ , $t$ and $t$ and $t$ is the set of $\alpha$ . The set of $\alpha$ |       |           |                          |           |                          |               |

Tablica 3. Wyniki dla modelu (3)

Zródło: obliczenia własne

Model (3) jak widać ma dosyć stabilny parametr mierzący zależność między pierwszymi przyrostami procesów, które jak wskazały odpowiednie narzędzie były stacjonarne. Można więc powiedzieć, że po wyeliminowaniu niestacjonarności w funkcji kowariancyjnej z obu procesów zależność jest stabilna. Podobna svtuacia miała miejsce po wyeliminowaniu niestacjonarności w średniej. Trudno więc na tej podstawie rozstrzygnąć z jakim typem niestacjonarności ma się tutaj do czynienia.

|         | Oceny parame-                     | $S_{et}$ | $R^2$ | <b>DW</b> | А                           | B            | C               | D           |
|---------|-----------------------------------|----------|-------|-----------|-----------------------------|--------------|-----------------|-------------|
| t       | trów                              |          |       |           |                             |              | 4.07            |             |
|         | $X_{t}$<br>$X_{t-1}$<br>$Y_{t-1}$ |          |       |           |                             |              |                 |             |
| $2 - 8$ | $0.80$ $0.84$ $-0.66$             | 0,224    | 0,936 | 3.37      | $(-0,45;0,45)$<br>$-0.123$  |              | 1,09            | 0,79 6,09   |
| 9       | $0.82$ $0.73$ $-0.62$             | 0,223    | 0.959 | 2,32      | 0.33<br>$(-0.44; 0.44)$     | 1,14 6,61    | 0,8             | 0.77 4.95   |
| 10      | $0.79$ $0.71$ $-0.57$             | 0,208    | 0.974 | 2.17      | 0.095<br>$(-0.43;0.43)$     | 0.31 5.99    | 1,3             | 1.01 4.39   |
| 11      | $0.81$ $0.70$ $-0.57$             | 0,195    | 0.984 | 2.09      | 0.069<br>$(-0.4;0.4)$       | 0,17 5,59    | 1,28            | 1,39 4,12   |
| 12      | $0.85$ $0.71$ $-0.62$             | 0.191    | 0.987 | 2.11      | $-0.134$ $(-0.39,0.39)$     | 0,75 5,32    |                 | 1,71 4,07   |
| 13      | $0.89$ $0.72$ $-0.69$             | 0,186    | 0.989 | 2.01      | $-0.118$ $(-0.38,0.38)$     | $0,64$ 5,12  | $\qquad \qquad$ | 4,26<br>2.4 |
| 14      | $0.94$ $0.82$ $-0.82$             | 0,219    | 0,985 | 1.71      | $(-0.42; 0.42)$<br>$-0.347$ | 5.31<br>4,96 | ٠               | 0,01 4,96   |
| 15      | $0.94$ $0.83$ $-0.83$             | 0,209    | 0,987 | 1.93      | $-0.017$<br>$(-0,4;0,4)$    | 0,01<br>4,84 |                 |             |
| $-1$    | $\cdots$                          |          |       |           |                             |              |                 |             |

Tablica 4. Wyniki dla modelu (4)

Zródło: obliczenia własne

Empiryczny model postaci (4) wydaje się być pod prawie każdym względem "poprawny" statystycznie. Wartości ocen parametrów wykazują się stabilnością w czasie, co potwierdzają odpowiednie testy, wartości współczynnika determinacji są bardzo wysokie, statystyka Durbina-Watsona nie wykazuje autokorelacji pierwszego rzędu w resztach oraz odchylenie standardowe reszt nie zmienia się w czasie. Wyjątkiem jest tylko wartość rekursywnego testu Chowa dla 14 okresu, co może wskazywać jednak na zmianę parametrów lub na wyjatkowa wartość zmiennej Y<sub>t</sub>. Podobny wyjatek wystąpił przy modelu (3).

Biorąc pod uwagę, że w oszacowanym modelu suma parametrów strukturalnych jest w przybliżeniu równa jedności, to jest on równoważny modelowi z tzw. mechanizmem korekty błędem.

Podsumowując przykład pierwszy można powiedzieć, że uwzględnienie struktury wewnętrznej procesów do budowy modelu regresji pozwoliło uzyskać model ze stabilnymi w czasie parametrami (dotyczy to zarówno parametrów strukturalnych, jak i odchylenia standardowego). Przeprowadzone powyżej badanie nie pozwoliło jednak rozstrzygnąć z jakim rodzajem niestacjonarności można mieć tutaj do czynienia. Ekonomista stoi zatem przed wyborem "właściwego" modelu, tutaj pomiędzy modelem (2) i (4). Wybór jego będzie zależał od jego przekonania co do prawdziwości relacji długookresowej między zmiennymi. Od wyboru odpowiedniego modelu zależy interpretacja ekonomiczna wyników, a jak wiadomo jest ona odmienna w tych dwóch przypadkach. Pod względem statystycznym "dobrym" modelem wydaje się bowiem zarówno model (2), jak i (4).

#### Przykład drugi

W przedstawionym tutaj przykładzie badane szeregi czasowe ( tj.  $Y_t$  – przewóz towaru B w mln. ton i  $X_t$ - produkcja i import towaru B w mln. ton: n=15) poddano identyfikacji przy wykorzystaniu analogicznych narzędzi jak w przykładzie pierwszym. Wnioski dotyczące wewnętrznej struktury badanych procesów również i w tym przypadku nie były jednoznaczne. Szereg  $Y_t$  można zidentyfikować jako proces o strukturze trendowo- autoregresyjnej (trend liniowy i autokorelacja pierwszego rzędu) albo jako proces typu ARIMA (1,1,0). Identyczne wyniki identyfikacji otrzymano dla szeregu  $X_t$ 

W związku z powyższym rozważane były następujące postacie modeli

$$
Y_t = \alpha_0 + \alpha_1 X_t + \eta_t, \qquad (5)
$$

$$
Y_{t} = \alpha_{0}^{*} + \alpha_{1}^{*}t + \alpha_{2}^{*}X_{t} + \eta_{t}^{*},
$$
\n(6)

$$
\Delta Y_t = \gamma_1 \Delta X_t + \zeta_t,\tag{7}
$$

$$
Y_t = \delta_1 X_t + \delta_2 Y_{t-1} + \delta_3 X_{t-1} + \zeta_t^*,
$$
\n(8)

Model (5), podobnie jak w przykładzie pierwszym, jest modelem klasycznym, w którym nie uwzględniono w żaden sposób struktury badanych procesów.

W modelu (6) uwzględniono trend liniowy, a nie uwzględniono części autoregresyjnej badanych procesów dlatego, że ta część okazała się nieistotna. Podobna sytuacja miała miejsce przy budowie modelu (6), dla przyrostów  $\Delta Y_t$  i  $\Delta X_t$ . W efekcie otrzymano zredukowane modele zgodne (6) i (7) o istotnych parametrach. Model postaci (8) jest efektem analogicznego postępowania jak w przykładzie pierwszym do modelu(4).

Tablica 5. Wyniki dla modelu (5)

|    | Oceny                                                                                                    |         | $S_{et}$ | $R^2$ | <b>DW</b> | А                       | B                        | C     | D           |
|----|----------------------------------------------------------------------------------------------------|---------|----------|-------|-----------|-------------------------|--------------------------|-------|-------------|
| t  | parametrów                                                                                                    |         |          |       |           |                         |                          | 3,98  |             |
|    | Stała                                                                                                    | $X_{t}$ |          |       |           |                         |                          |       |             |
| 6  | $-25.3$                                                                                                    | 1,09    | 0.564    | 0.997 | 2,57      | $0.649$ $(-1,13;1,13)$  | $\overline{\phantom{a}}$ | 10,15 | 9,53,6,00   |
|    | $-26.9$                                                                                                    | 1,1     | 0,537    | 0.997 | 2,25      | $0,301$ $(-1,04;1,04)$  | 0,656 6,61               | 15,17 | 11,8 4,82   |
| 8  | $-30.0$                                                                                                    | 1,13    | 0,629    | 0.997 | 1,68      | $0,728$ $(-1,12;1,12)$  | 3,894<br>5.99            | 12,9  | 9,45 4,21   |
| 9  | $-29.9$                                                                                                    | 1.13    | 0.584    | 0.997 | 1,96      | $-0.067(-1.04;1.04)$    | 0.02<br>5.59             | 13,59 | 12,8 3,87   |
| 10 | $-27.8$                                                                                                    | 1.11    | 0,673    | 0.997 | 1.72      | $-0.92$ $(-1,17;1,17)$  | 5,32<br>0.94             | 16,18 | $11,0$ 3,69 |
| 11 | $-26,8$                                                                                                    | 1,1     | 0,673    | 0,997 | 1,53      | $-0.576(-1.17;1.17)$    | 1,13<br>5,12             | 31,51 | 13,5 3,63   |
| 12 | $-27.8$                                                                                                    | 1,11    | 0,677    | 0.997 | 1,78      | $0,602$ $(-1,17;1,17)$  | 1,23<br>4,96             | 28,17 | 17,5 3,71   |
| 13 | $-24,7$                                                                                                    | 1.08    | 0.92     | 0.996 | 1.91      | $-1,793(-1,56;1,56)$    | 11,35<br>4,84            |       | 11,4 3,98   |
| 14 | $-21,5$                                                                                                    | 1,05    | 1,159    | 0.995 | 1,15      | $-2,168$ $(-1,95;1,95)$ | 8,75<br>4,75             |       |             |
| 15 | $-17,8$                                                                                                    | 1,02    | 1,483    | 0,992 | 0,74      | $-2,961 (-2,49;2,49)$   | 10,07<br>4,67            |       |             |
|    | $\overline{Q}$ of $\overline{M}$ or $\overline{Q}$ of $\overline{M}$ , and $\overline{Q}$ are $\overline{Q}$ . The $\overline{Q}$ of $\overline{Q}$ are $\overline{Q}$ and $\overline{Q}$ are $\overline{Q}$ and $\overline{Q}$ are $\overline{Q}$ and $\overline{Q}$ are $\overline{Q}$ and $\overline{Q}$ are $\overline{Q}$ and |         |          |       |           |                         |                          |       |             |

Źródło: obliczenia własne

Wyniki przedstawione w tablicy 5 potwierdzają oczekiwania, że w modelu zbudowanym w sposób "tradycyjny" parametry strukturalne powinny zmieniać się w czasie, jeżeli regresja dotyczy procesów niestacjonarnych. W tym przypadku widać to jeszcze wyraźniej niż w przykładzie pierwszym. Po za zmiennością parametrów model posiada szereg innych "wad", które są powszechnie znane.

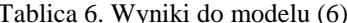

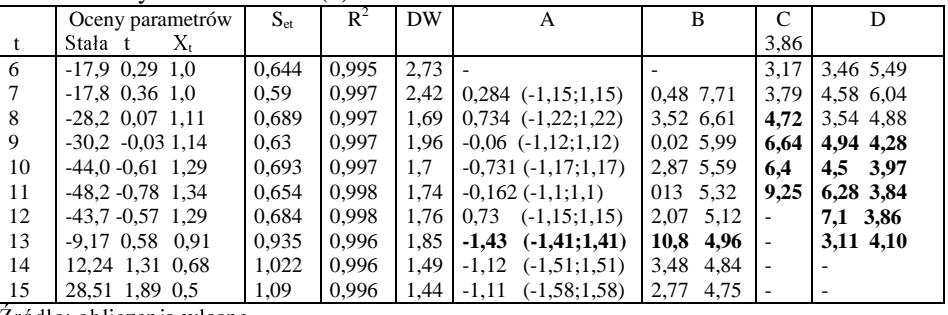

Zródło: obliczenia własne

Zredukowany do czynników istotnych model zgodny dla procesów zakładających niestacjonarną średnią charakteryzuje się zmiennością parametrów strukturalnych (szczególnie wyrazu wolnego), co również potwierdzają zastosowane testy statystyczne. Poza tym, można zauważyć jeszcze jedną ciekawą cechę, a mianowicie odchylenie standardowe reszt jest w miarę stabilne do 12 obserwacji, natomiast włączenie do estymacji obserwacji 13-tej i następnych spowodowało wzrost odchylenia standardowego reszt. W tym momencie również można zaobserwować istotna zmianę parametrów strukturalnych. Wydaje się, że może to oznaczać niewłaściwy stopień wielomianu trendu badanych procesów, albo to, że procesy charakteryzują się zarówno niestacjonarną średnią, jak i niestacjonarną funkcją kowariancyjną. Jednak ze względu na małą liczbę obserwacji jest to trudne do zbadania.

| t  | Oceny        | $\mathrm{S_{et}}$ | $R^2$ | DW   | А                             | в         | C     |              |
|----|--------------|-------------------|-------|------|-------------------------------|-----------|-------|--------------|
|    | param.       |                   |       |      |                               |           | 4,75  |              |
|    | $\Delta X_t$ |                   |       |      |                               |           |       |              |
| 6  | 1,115        | 0.804             | 0,801 | 2,84 | $-0,199$ $(-1,61;1,61)$       |           | 2,32  | 4,82<br>3,28 |
| 7  | 1,156        | 0.811             | 0.797 | 2,59 | $0,761$ $(-1,59;1,59)$        | 1,32 5,99 | 6,48  | 3.53<br>4,21 |
| 8  | 1,144        | 0,817             | 0,836 | 2.79 | $-0.843$ $(-1.61;1.61)$       | 1,29 5,59 | 5,68  | 3,87<br>3,87 |
| 9  | 1,106        | 0,883             | 0,793 | 2,21 | $(-1, 72; 1, 72)$<br>$-1,2$   | 2,69 5,32 | 3.94  | 3,57<br>3,69 |
| 10 | 1,108        | 0.834             | 0.80  | 2.45 | 0.137<br>$(-1,63;1,63)$       | 0,03,5,12 | 4,5   | 5,0<br>3,63  |
| 11 | 1,152        | 0.891             | 0,785 | 2,07 | 1.211<br>$(-1, 72; 1, 72)$    | 2,69 4,96 | 16,65 | 5,13<br>3,71 |
| 12 | 1,011        | 1,239             | 0,554 | 2,23 | $-2,539$<br>$(-2, 25; 2, 25)$ | 12,4 4,84 | 2,11  | 3,98<br>1,06 |
| 13 | 0,987        | 1,215             | 0.536 | 2,26 | $-0,851$ $(-2,21;2,21)$       | 0.59 4.75 |       | 4,75<br>1,65 |
| 14 | 0,946        | 1,245             | 0,472 | 2,01 | $-1,453$ $(-2,27;2,27)$       | 1,49 4,67 |       |              |

Tablica 7. Wyniki do modelu (7)

Źródło: obliczenia własne

Interesujące wydają się wyniki dotyczące poszczególnych rekursji modelu (7). Wartości oceny parametru stojącego przy  $\Delta X_t$  są prawie niezmienne w czasie; testy: stałości strukturalnej parametrów Chowa i własności predyktywnych modelu wskazują na sytuację wręcz przeciwną. Wydaje się, że jest to głównie związane ze zmianą wartości odchylenia standardowego reszt, które zachowują się dla kolejnych rekursji podobnie jak w modelu (5) i (6). Poza tym zwiększanie próby prowadzi do zmniejszania się wartości współczynnika determinacji  $R^2$ .

Tablica 8. Wyniki dla modelu (8)

|         | Oceny parame-                     | $S_{et}$ | $R^2$ | <b>DW</b> | А                       | B          | C    | D         |
|---------|-----------------------------------|----------|-------|-----------|-------------------------|------------|------|-----------|
| t       | trów                              |          |       |           |                         |            | 4,07 |           |
|         | $X_{t}$<br>$X_{t-1}$<br>$Y_{t-1}$ |          |       |           |                         |            |      |           |
| $2 - 8$ | $1,13$ $1,08$ $-1,2$              | 0.971    | 0.993 | 2,98      |                         |            | 1,43 | 1,72 6,09 |
| 9       | $1,26$ 0.98 $-1,25$               | 0,936    | 0.994 | 2,62      | $-0.45$ $(-1,63;1,63)$  | $0,8$ 6.61 | 1,2  | 2,06 4,95 |
| 10      | $1.24$ 0.92 $-1.18$               | 0,932    | 0.994 | 2.12      | $-0.752$ $(-1.61;1.61)$ | 1.14 5.99  | 1,2  | 2,29 4,39 |
| 11      | $0.94 - 1.15$<br>1,2              | 0,893    | 0.995 | 2.44      | $0,525$ $(-1,55;1,55)$  | 0.51 5.59  | 2,59 | 3,0 4,12  |
| 12      | $1,02 -1,32$<br>1.3               | 0.969    | 0.995 | 2.04      | $1,183$ $(-1,66;1,66)$  | 2,76 5,32  |      | 2,71 4,07 |
| 13      | 0.83<br>$-0.75$<br>0.9            | 1.234    | 0,993 | 2.39      | $-1,541$ $(-1,85;1,85)$ | 7,4 5,12   |      | 0.48 4.26 |
| 14      | $0.88$ $0.82$ $-0.73$             | 1,178    | 0.994 | 2.41      | $-0.391$ $(-1.78;1.78)$ | 0.14 4.96  |      | 0.91 4.96 |
| 15      | $0.85\;0.8$<br>$-0.67$            | 1,174    | 0,995 | 2,23      | $-1,023$ $(-1,81;1,81)$ | 1,0 4,84   |      |           |
| - - -   | .<br>.                            |          |       |           |                         |            |      |           |

Zródło: obliczenia własne

Interesujący przypadek pojawia się również przy analizie wyników dotyczących modelu (8). Oceny parametrów charakteryzują się większą zmiennością niż w modelu (8), ale nie potwierdzają tego odpowiednie testy. Podobną do modelu (7) zmiennością charakteryzuje się odchylenie standardowe reszt.

Biorąc pod uwagę zmienność wartości ocen parametrów strukturalnych i odchylenia standardowego reszt oraz współczynnik determinacji i odpowiednie testy na stałość parametrów, można zauważyć, że żaden z powyższych modeli nie jest modelem poprawnym. Mimo pewnych wad, najlepszym ze względu na wymienione elementy, wydaje się model (8). Mimo tego podjęto jeszcze próbę analogicznego badania modeli regresji, w których uwzględniono trend kwadratowy oraz model dla drugich przyrostów procesów. Okazało się, że otrzymane wyniki nie różniły się istotnie od tych uzyskanych odpowiednio modeli z trendem liniowym i dla pierwszych przyrostów, dlatego nie umieszczono ich w artykule. Podjęto następnie kolejne badanie, w którym w modelu regresji uwzględniono trend trzeciego stopnia i otrzymano następujące wyniki:

Tablica 9.

|     | Oceny parametrów                            | $S_{et}$ | $R^2$ | <b>DW</b> | А                     | B         | C                        |           |
|-----|---------------------------------------------|----------|-------|-----------|-----------------------|-----------|--------------------------|-----------|
|     | $\rm X_{t}$<br>St.                          |          |       |           |                       |           | 5.05                     |           |
| . 8 | $-22.8$ 0.58 $-0.19$ 0.02 1.06              | 0.57     | 0.99  | 3.18      | $-0.04(-1.14;1.14)$   |           | 2,03                     | 2,24 5,63 |
|     | $-31,6 -0.88$ 0.12 $-0.01$ 1.16             | 0.67     | 0.99  | 2,54      | $-0,33(-1,04;1,04)$   | 3,367,71  | 1,21                     | 1,59 6,16 |
| 10  | $-23.7 - 1.42$ 0.34 $-0.02$ 1.09            | 0.68     | 0.99  | 2.19      | $-0,28(-1,08;1,08)$   | 1,32 6,61 | -                        | 1,68 5,05 |
| 11  | $-27,1 -1,07$ 0,23 $-0,01$ 1,12             | 0,66     | 0.99  | 2.35      | $0,24$ $(-1,11;1,11)$ | 0.76 5.99 | $\overline{\phantom{a}}$ | 2,074,53  |
| 12  | $-52.9 -1.14$ $0.02 -0.00$ 1.39             | 0.75     | 0.99  | 1.84      | $0.49$ $(-1,21;1,21)$ | 3.77 5.59 | ٠                        | 1,27 4,35 |
| 13  | $-17.9 - 0.32 \quad 0.14 - 0.01 \quad 1.01$ | 0,87     | 0.99  | 2.41      | $-0.5$ $(-1.31;1.31)$ | 4,09 5,32 | $\overline{\phantom{a}}$ | 0,09 4,46 |
| 14  | $-16,0 -0.34$ 0.16 $-0.01$ 0.99             | 0,82     | 0.99  | 2,35      | $-0.15(-1.32;1.32)$   | 0.12 5.12 | $\overline{\phantom{a}}$ | 0,08 5,12 |
| 15  | $-15.9 - 0.43 \quad 0.17 - 0.01 \quad 0.99$ | 0.78     | 0.99  | 2.33      | $-0.13(-1.33;1.33)$   | 0.09 4.96 |                          |           |

Zródło: obliczenia własne

Wprowadzenie do modelu (6) funkcji trendu trzeciego stopnia spowodowało to,  $\dot{z}$ e testy stabilności parametrów nie dają podstaw odrzucenia hipotezy mówiącej o niezmienności w czasie parametrów strukturalnych oraz odchylenie standardowe reszt dla kolejnych rekursji utrzymuje się mniej więcej na podobnym

poziomie. Parametr stojący przy X<sub>t</sub> również utrzymuje się na względnie stabilnym poziomie. Większą zmiennością charakteryzują się parametry funkcji trendu. Może to oznaczać, że uwzględniona funkcja trendu tylko w przybliżeniu opisuje rzeczywiste trendy.

#### 4. Podsumowanie

W pracy analizowano dwa proste przykłady, w których badano procesy dotyczące tych samych kategorii ekonomicznych Y<sub>t</sub> – przewóz towaru, X<sub>t</sub> – produkcja tego towaru, a mimo to otrzymano modele o różnym stopniu zmienności parametrów. W modelach dla przykładu drugiego parametry wykazywały większą zmienność niż w modelach przykładu pierwszego. Wydaje się, że może to wynikać z dwóch powodów: wyższych wartości przyjmowanych przez zmienne w drugim przykładzie oraz większej wariancji dla tych zmiennych. W obu przykładach uwzględnienie wewnętrznej struktury procesów w modelach regresji "poprawiło" własności modelu również pod względem zmienności parametrów strukturalnych i odchylenia standardowego reszt ( szczególnie wyraźnie to widać w przykładzie pierwszym). Niestety analiza zmienności w czasie parametrów nie była pomocna w rozstrzygnięciu jaki typ niestacjonarności występuje w badanych procesach. Należy jednak zaznaczyć, że w badaniu posługiwano się bardzo małą próbą, co niewątpliwie stanowi istotne ograniczenie badania.

#### Literatura

Charemza, W.W., Deadman, D.F. (1997), *Nowa ekonometria,* PWE, Warszawa.

- 6WU]DáD . Przechlewski, T., (2000), *Ekonometria inaczej,* Wydawnictwo Uniwersytetu Gdańskiego, Gdańsk.
- Talaga, L., Zieliński Z., (1986), Analiza spektralna w modelowaniu ekonometrycznym, PWE, Warszawa.
- Zieliński, Z., (1984), Zmienność w czasie strukturalnych parametrów modelu ekonometrycznego,  $Przeglqd$  Statystyczny, nr 1-2.
- Zieliński, Z., (1991), Liniowe modele ekonometryczne jako narzędzie opisu i analizy  $przyczynowych zależności zjawisk ekonomicznych, UMK, Toruń,$
- Zieliński, Z., (1995), Liniowe modele zgodne, opisujące zależności sumacyjnych zintegrowanych) procesów ekonomicznych, *Przestrzenno-czasowe modelowanie i prognozowanie zjawisk gospodarczych,* pod red. A. Zeliasia, AE Kraków, str. 77-87.